Self Assessment Sheet

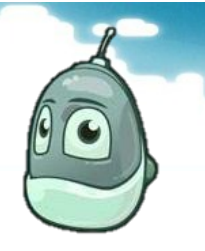

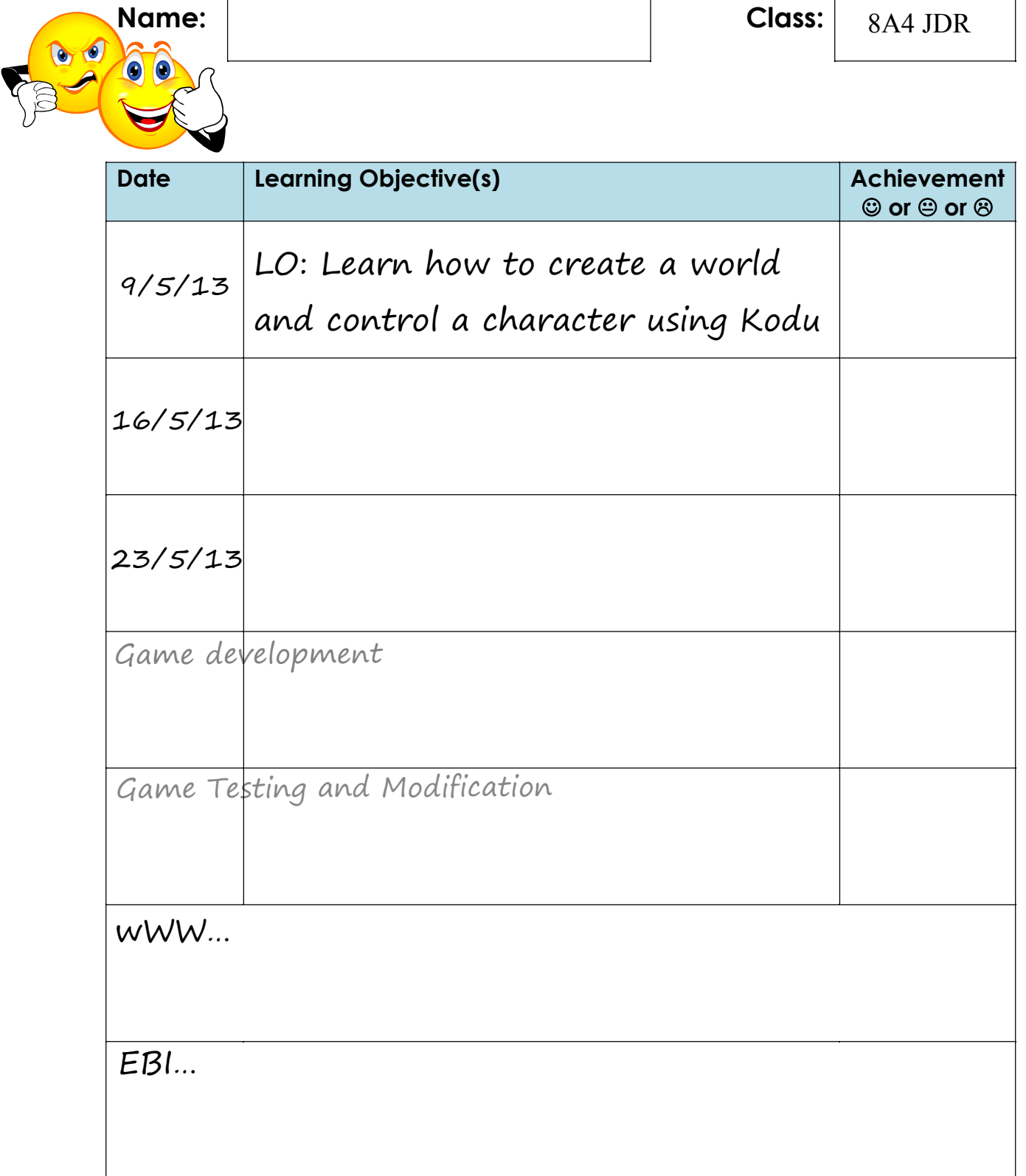

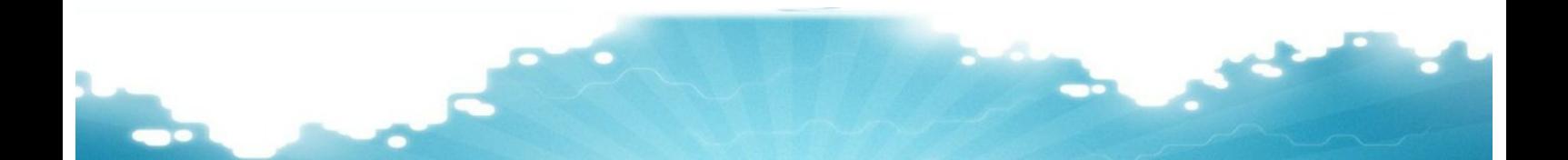

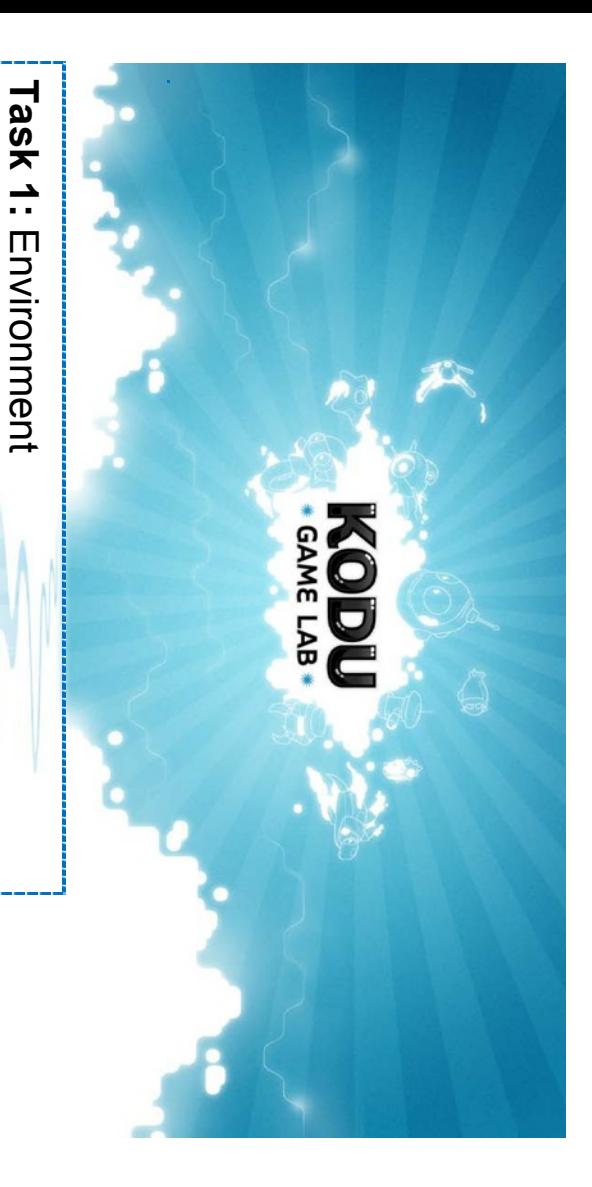

**Objectives:** Go over the skills you learned in the last session by creating land with texture, add water, trees, rocks, etc. **Objectives:** Go over the skills you learned in the last session by creating land with texture, add water, trees, rocks, etc.

## To Do Checklist: **To Do Checklist:**

- D Go to Empty World Go to Empty World.
- **Q** Create a landmass with: Create a landmass with:
- · At least two types of materials At least two types of materials
- · Create rolling hills, mountains (with a white peak), and valleys Create rolling hills, mountains (with a white peak), and valleys
- D Make an island or two off the coast of your land Make an island or two off the coast of your land
- $\Box$  Add water as either a river, lake, ocean or all of the above ( remember Add water as either a river, lake, ocean or all of the above ( remember water needs to be on land!) water needs to be on land!)
- $\Box$  Create a magical forest somewhere in your landscape (You can define Create a magical forest somewhere in your landscape (You can define from: trees, rocks, stars, coins, etc.) magical in any way you want. There are number of objects to choose from: trees, rocks, stars, coins,etc.) magical in any way you want. There are number of objects to choose

## **Task 2: Object Behaviour and Paths** Object Behaviour and Paths

Behaviours to objects & paths in a Game environment Behaviours to objects & paths in a Game environment **UDJeCIIVES:** Learn how to add different types of **Objectives:** Learn how to add different types of **Objectives:**

## To Do Check List: **To Do Check List:**

- Oreate a character that the user controls with the controller Create a character that the user controls with the controller.
- **Li** Create a second character that has automated movement Create a second character that has automated movement.
- Create a path on which a third character moves Create a path on which a third character moves.
- Create an object that does something either when it is Create an object that does something either when it is or when it is programmed to do something automatically through a DO statement. bumped, sees or told to do something using the controller through a DO statement. or when it is programmed to do something automatically bumped, sees or told to do something using the controller

## Extension/Challenge Leve **Extension/Challenge Level**

- After you have created your world, see if you can find where to<br>change the mood and tone of the game. Specifically, try<br>changing some of the settings. Investigate the following<br>settings and note how they change the meaning After you have created your world, see if you can find where to settings and note how they change the meaning of your world: changing some of the settings. Investigate the following change the mood and tone of the game. Specifically, try
- D Wave height Wave height
- $\Box$ Sky
- $\Box$ Lighting
- 
- D Breeze Breeze

How do adjustments to the setting change the feeling of your<br>world? HINT: Spanner! world? HINT: Spanner! How do adjustments to the setting change the feeling of your